## Android 版本 (11)

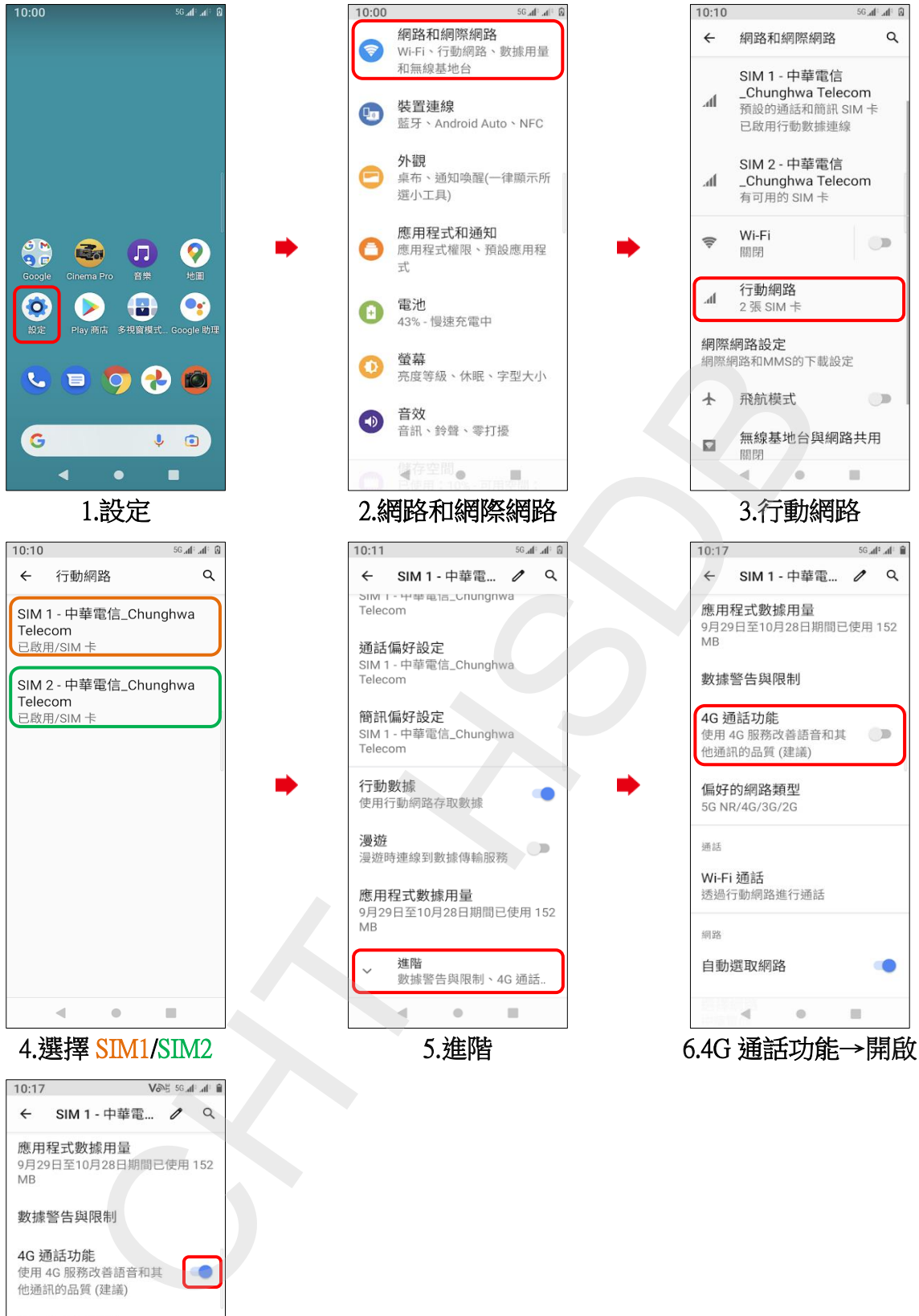

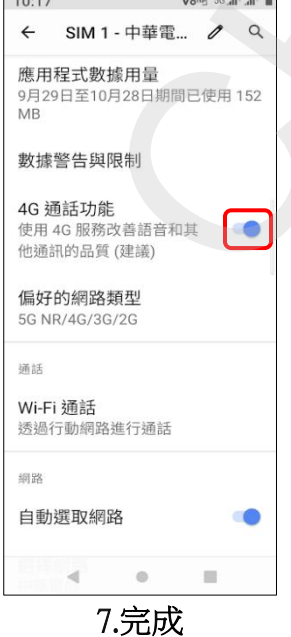

【VoLTE】 VoLTE